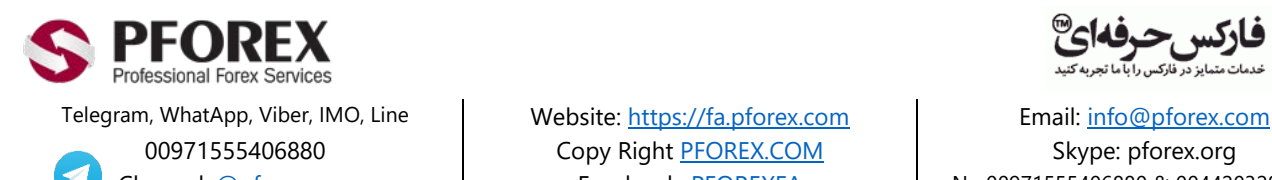

00971555406880 Copy Right PEOREX.COM Skype: pforex.org

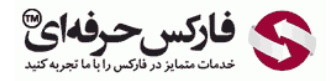

Channel: [@pforexcom](https://telegram.me/pforexcom) Facebook: [PFOREXFA](https://www.facebook.com/PFOREXFA) No 00971555406880 & 00442032870800

**راھنمای باز کردن کیف پول وبمانی WMZ**

.۱ در صفحھ ورود بھ حساب وبمانی

## **https://mini.wmtransfer.com/**

پس از کلیک بر روی دکمھ (**in Log** (وارد صفحھ ورود شوید و با استفاده از شماره حساب (**WMID** (و یا شماره تلفن ثبت شده خود در وبمانی وارد حساب خود وارد شوید.

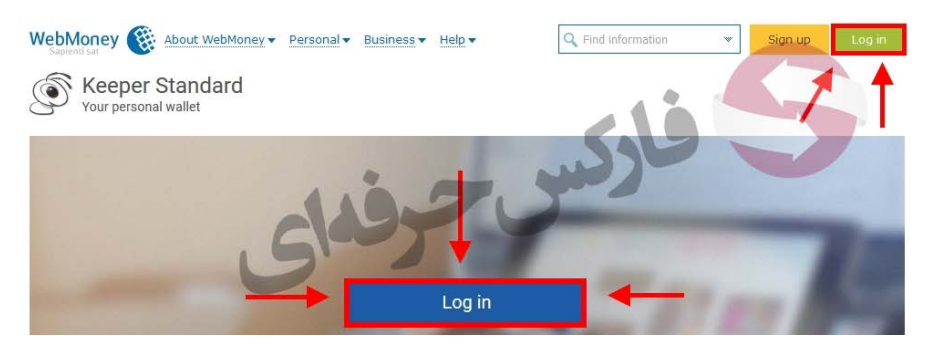

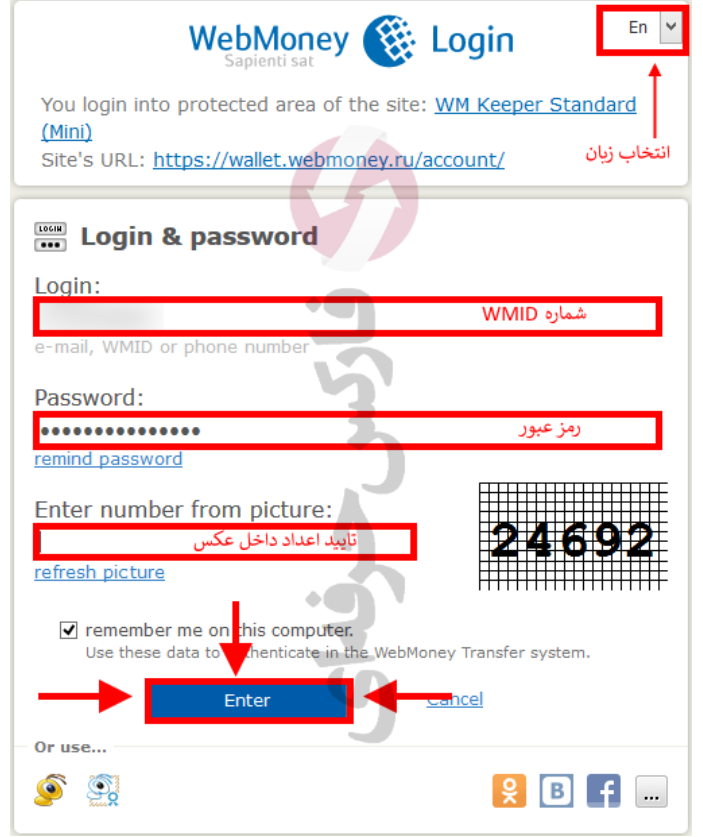

.۲ روی گزینھ اضافھ کردن حساب (**ADD+** (کلیک نمایید.

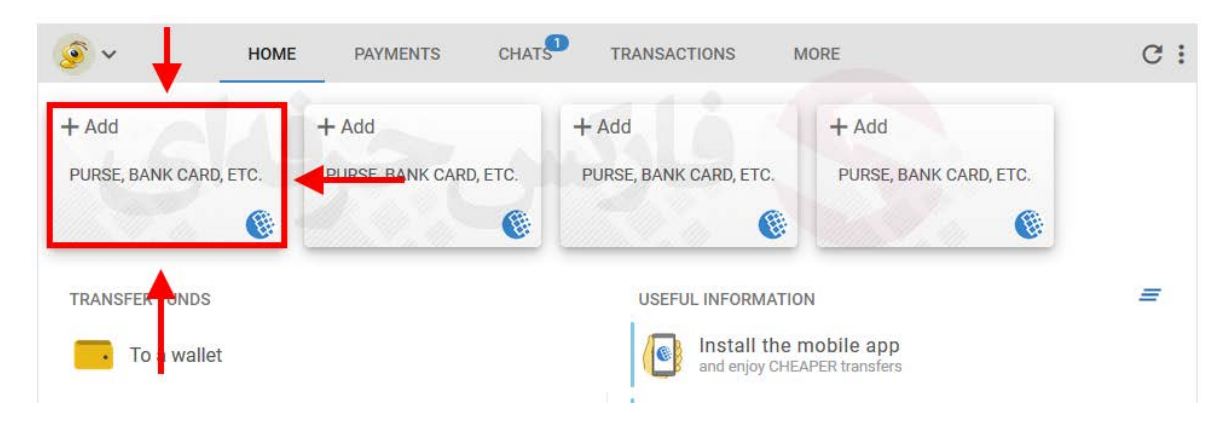

.۳ در مرحلھ بعدی روی گزینھ ایجاد کیف پول (**Wallet a Create** (کلیک نموده و در گزینھ ھای موجود (**USD of equivalent – WMZ** (را انتخاب نمایید.

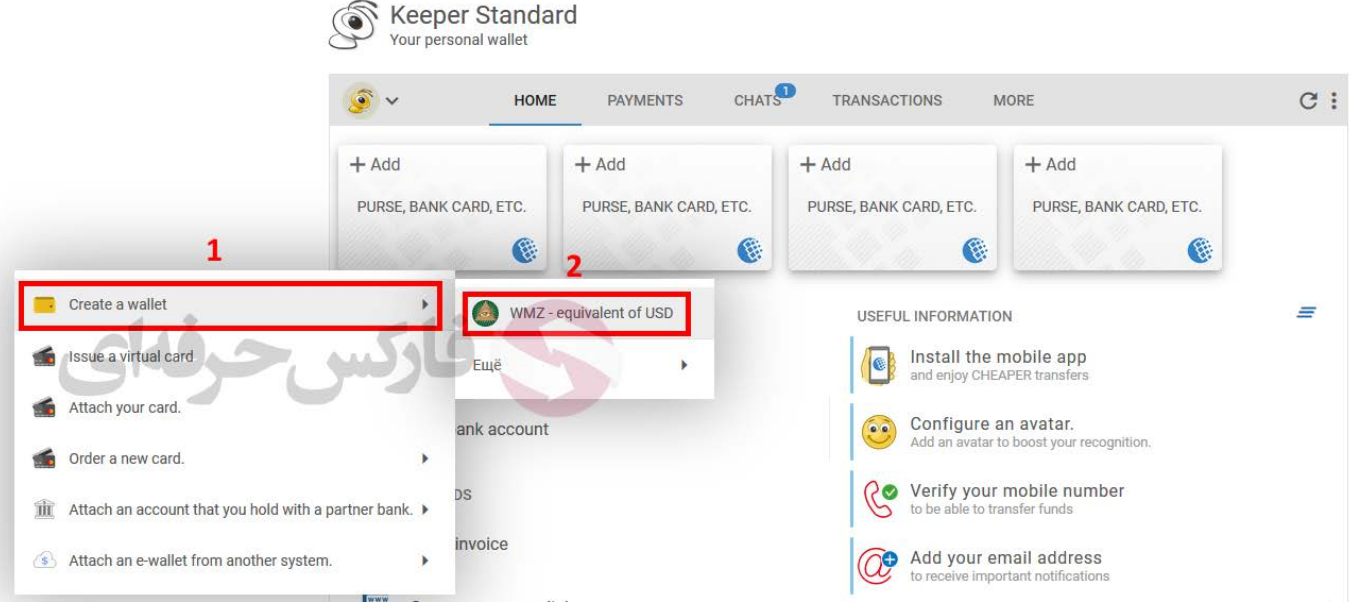

.۴ در صفحھ بعدی تیک قبول شرایط را زده و روی دکمھ (**Continue** (کلیک نمایید.

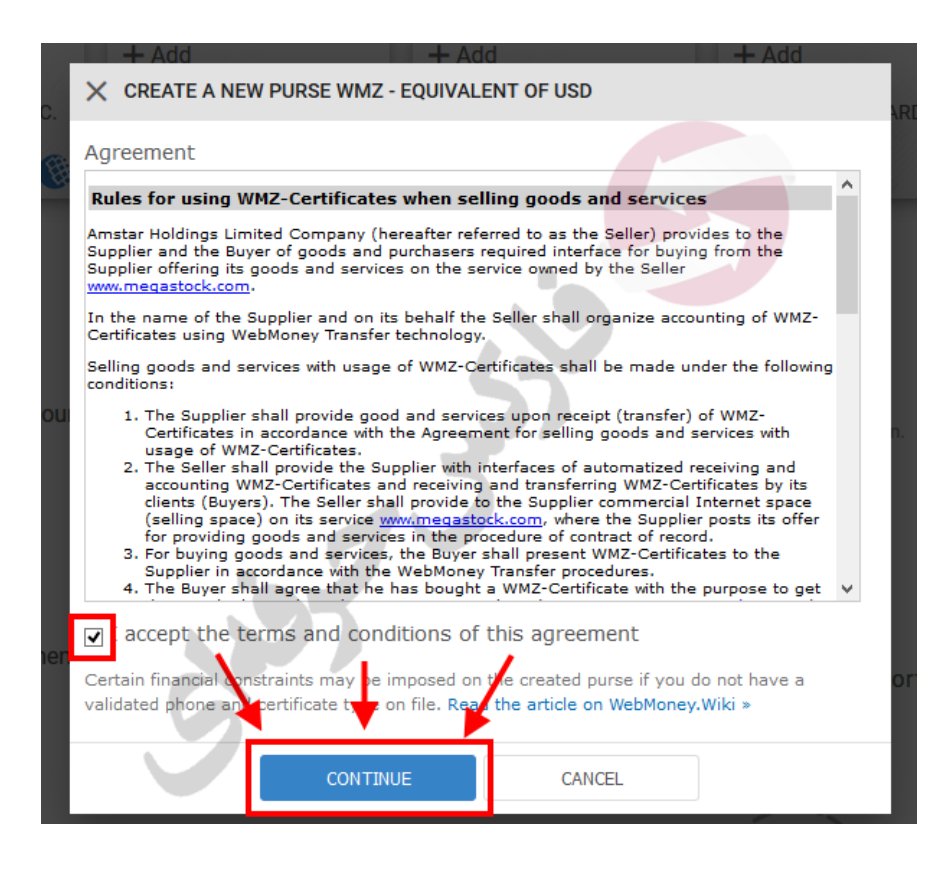

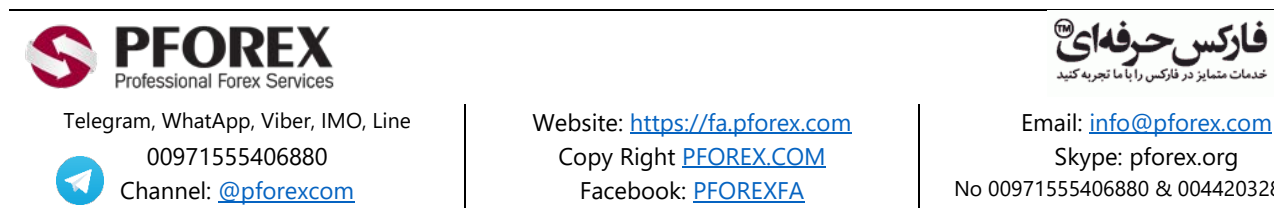

00971555406880 | Copy Right [PFOREX.COM](https://fa.pforex.com/) | Skype: pforex.org

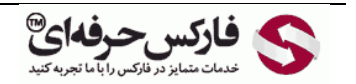

Channel: [@pforexcom](https://telegram.me/pforexcom) Facebook: [PFOREXFA](https://www.facebook.com/PFOREXFA) No 00971555406880 & 00442032870800